● マリタイムバンク

**こちらでは、はじめの仮登録から本登録手続きまで流れをご説明します。**

会員登録。<sup>特略</sup>

**の**

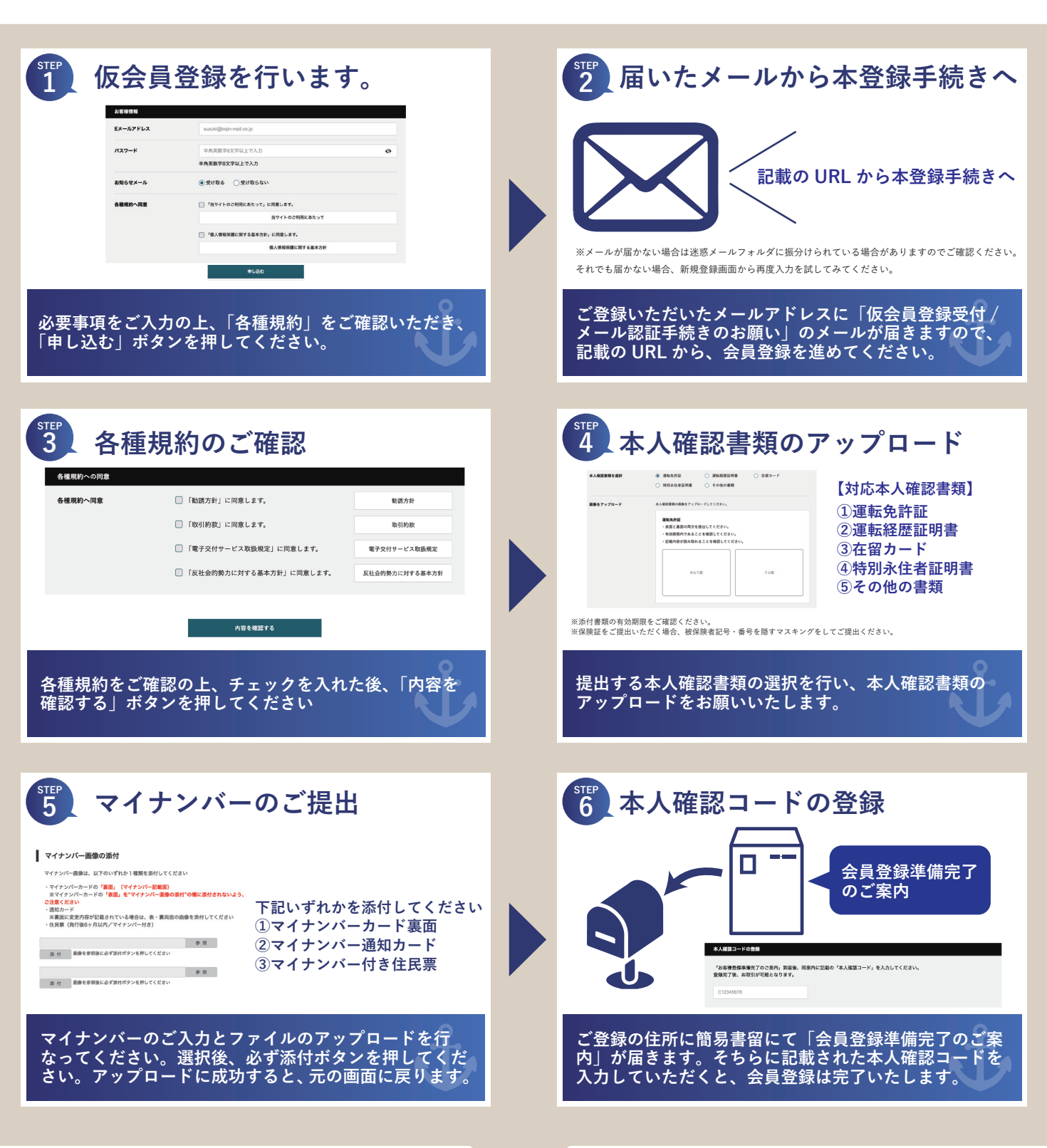

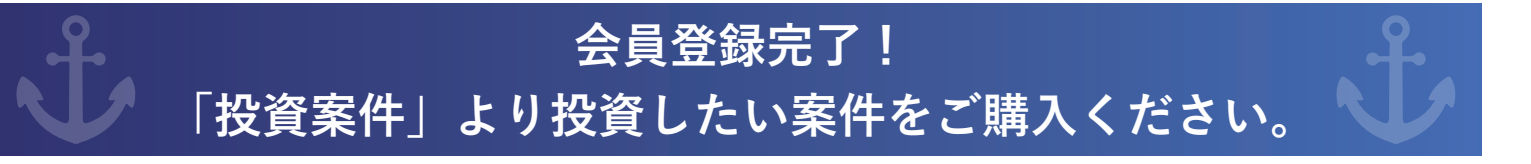